УДК 630\*43+630\*583

# **The Use of Laser Scanning Data for Modelling Forest Landscape Scenes**

## Anastasia A. Tkacheva<sup>a</sup> and Igor M. Danilin<sup>\*b</sup>

*a Academician M.F.Reshetnev Siberian State University of Science and Technology 31 Prospekt Imeni Gazety Krasnoyarskii Rabochii, Krasnoyarsk, 660037, Russia b V.N. Sukachev Institute of Forest SB RAS 50/28 Akademgorodok, Krasnoyarsk, 660036, Russia*

Received 26.01.2017, received in revised form 29.03.2017, accepted 18.06.2017

*The three-dimensional modelling of forest landscape scenes based on laser (LiDAR) scanning data isn't a trivial task. It requires a getting some subtasks. Firstly starting point cloud clustered into several groups: the point of the Earth, plant mass and man-made objects. Based on the received subset of points it is restored forest vegetation cover in three dimensional space. There are several approaches modeling of complex natural objects of vegetation, which describe using graphical primitives is not possible. The first approach is based on the use of L-systems, the second approach used voxel modeling. Voxel is an extension of the pixel for three-dimensional space and a minimum three-dimensional unit, the smaller the dimension, the more accurate and realistic models of objects. Widespread use of voxel modeling obtained in medicine and computer games. Description of the proposed method is divided into four stages: preparation of the starting point clouds, including the standard data pre-filtering of noise and alignment of data in a single coordinate system; the construction of three-dimensional map of the heights of the original data; display of the results; optimization and visualization of the final model of the landscape.*

*Keywords: laser scanning, the cloud of laser points, three dimensional modelling of forest landscapes.*

Citation: Tkacheva A.A., Danilin I.M. The use of laser scanning data for modelling forest landscape scenes, J. Sib. Fed. Univ. Eng. technol., 2017, 10(6), 727-740. DOI: 10.17516/1999-494X-2017-10-6-727-740.

<sup>©</sup> Siberian Federal University. All rights reserved

Corresponding author E-mail address: tkacheva@sibsau.ru, danilin@ksc.krasn.ru

# **Использование данных лазерного сканирования в моделировании лесных ландшафтных сцен**

### **А.А. Ткачеваа , И.М. Данилинб**

*а Сибирский государственный университет науки и технологий им. академика М.Ф. Решетнева Россия, 660037, Красноярск, пр. им. газеты Красноярский рабочий, 31 б Институт леса им В.Н. Сукачева СО РАН Россия, 660036, Красноярск, Академгородок, 50/28*

*Трехмерное моделирование лесных ландшафтных сцен по данным лазерного сканирования представляет собой нетривиальную задачу, решение которой требует выполнения ряда подзадач. Первоначально исходное облако точек кластеризуется на несколько групп: точки поверхности Земли, лиственной массы и антропогенные объекты. На основании полученного подмножества точек растительности восстанавливается лесной покров в трехмерном пространстве. Существует несколько подходов моделирования сложных природных объектов растительности, описать которые с помощью графических примитивов не представляется возможным. Первый подход основывается на использовании L-систем, второй подход на воксельном представлении. Воксел является расширением пиксела для трехмерного пространства и представляет собой минимальную трехмерную единицу, чем меньше его размерность, тем точнее и реалистичнее модели объектов. Широкое применение воксельное моделирование получило в медицине и в компьютерных играх. Описание предложенного метода подразделяется на четыре этапа: получение исходного облака точек, включая стандартную предобработку данных – фильтрацию от шумов и совмещение данных в единую систему координат; построение трехмерной карты высот по исходным данным; отображение полученных результатов; оптимизация и визуализация конечной модели ландшафта.*

*Ключевые слова: лазерное сканирование, облако точек, трехмерное моделирование лесных ландшафтов.*

### **Введение**

Важнейшим компонентом биосферы и источником ресурсов являются лесные массивы и ландшафты, своевременная обеспеченность информацией о состоянии которых позволяет осуществлять устойчивое управление лесами, контроль и охрану окружающей среды, исследования в области глобальных изменений биосферы и климата. Необходимость мониторинга обширных лесных территорий побуждает рассматривать дистанционные методы наблюдения в качестве приоритетных источников информации о состоянии и динамике лесов, что и определяет актуальность развития соответствующих методов обработки получаемых данных.

Использование методов дистанционного зондирования Земли (ДЗЗ) обеспечивает достаточный уровень достоверности данных о состоянии лесного покрова, в т. ч. – для измерения ключевых характеристик биомассы. Находят применение три основных метода ДЗЗ: наземное (TLiDAR) и воздушное лазерное сканирование (LiDAR), цифровая аэрофотосъемка и снимки со спутников [1-15].

Трехмерное моделирование лесной растительности – первоочередная задача при построении ландшафтных сцен, т. к. именно качественные модели растительности отвечают за реалистичную визуализацию трехмерных сцен участков леса. Кроме того, достаточно точное моделирование растительности по данным лазерного сканирования позволяет рассчитывать статистические характеристики биомассы и морфометрические показатели.

Существует несколько алгоритмов моделирования растительности. Наиболее часто применяемые на практике – это использование грамматик *L-*систем и алгоритма *Space Colonization*  [16-20].

### **Материалы и методы**

Моделирование растительности в трехмерном пространстве (3D) включает в себя как процесс создания трехмерной модели отдельно стоящего дерева, так и моделирование лесной сцены, в которой необходимо учитывать взаимовлияние объектов – деревьев друг на друга. Дерево является основным объектом изучения в силу присущей ему сложной структуры ветвления (моноподиальный, симподиальный и тернарный) у различных пород деревьев. Кустарники рассматриваются как частный случай дерева с тернарным типом ветвления без выраженного ствола.

При рассмотрении существующих подходов к моделированию отдельно стоящих деревьев можно выделить три основные из них:

- полигональное моделирование (*polygon-based modelling*);
- моделирование на основе изображений объекта (*image-based modelling*);
- моделирование на основе шаблона/эскиза модели (*sketch-based modeling*) [9, 19, 21].

В последнее время все большую популярность начинают приобретать методы построения трехмерных объектов с помощью вокселей. По сути, воксель является полным аналогом пикселя в 3D. Пиксель (*pixel* – англ. *picture element*) – элемент изображения, воксель (*voxel* – англ. *volume element*) – элемент объёма. Практически все характеристики пикселя переносятся на воксель, учитывая размерность. Воксель – это элемент объёмного изображения, содержащего значение элемента в трёхмерном пространстве. Как и в случае с пикселами, сами по себе вокселы не содержат информации о координатах в пространстве. Координаты вычисляются из их позиции в трёхмерной матрице – структуре, моделирующей объёмный объект или поле значений параметра в трёхмерном пространстве.

Воксельные модели имеют определённое разрешение. Для хранения воксельной модели применяют массив размерами *X* × *Y* × *Z*. Несжатые воксельные модели (по сравнению с векторными) требуют гораздо больший объем машинной памяти при обработке, поэтому распространение получили сжатые воксельные модели, принцип которых основан на использовании разреженного воксельного октодерева. Сравнение полигонального и воксельного представления моделей показано в таблице 1.

Каждый элемент разряженного воксельного октодерева имеет либо 8 потомков, либо не имеет потомков вовсе. Узел дерева – куб, полностью содержащий в себе объект. При этом 8 потомков каждого куба (октанты) – это кубы, полученные делением его пополам в каждой плоскости, таким образом, каждый новый слой всё более «уточняет» предыдущий (рис. 1).

В качестве значения вокселя в общем случае может выступать любой параметр, включая цвет. В нашем случае, в качестве значения вокселя выступает плотность точек лазерного сканирования. Что касается формы вокселя, то в общем случае воксели могут быть в виде куба

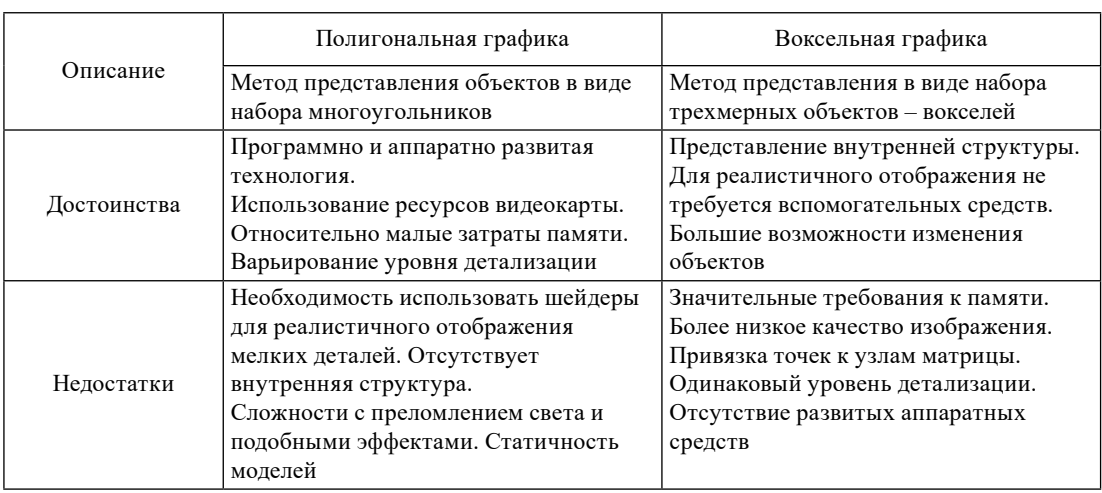

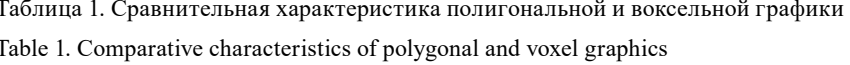

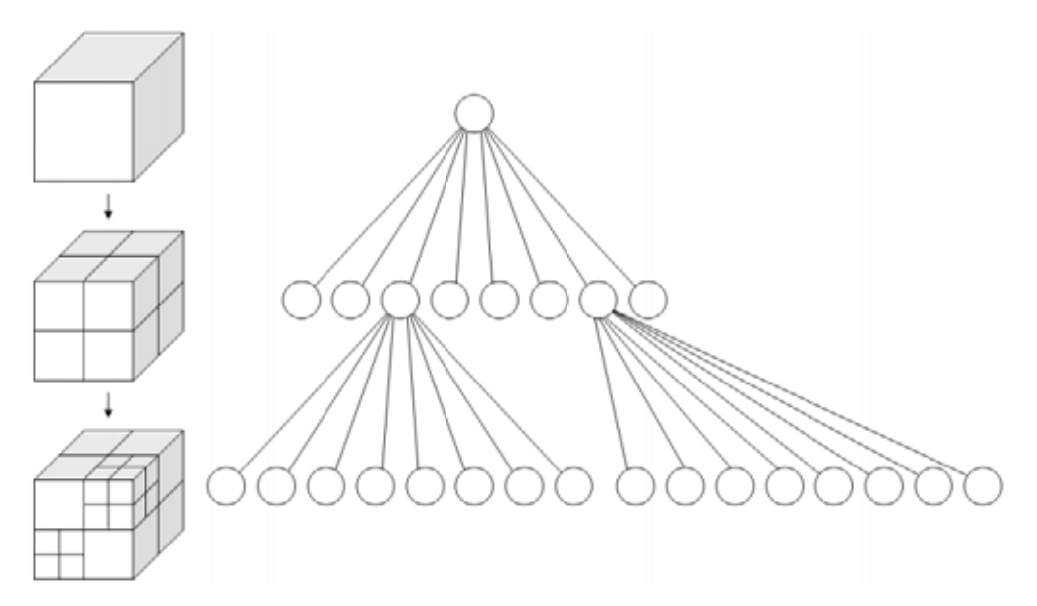

Рис. 1. Соответствие разделения куба на октанты со структурой октодерева

Fig 1. The compliance division of a cube into octants with the structure of oktotree

или шара, чаще всего встречается кубическое представление, как частный случай параллелепипеда.

В работе представлены воксели в виде кубов для упрощения и удобства работы, где  $P_{min}$ координата нижнего левого угла вокселя,  $P_{max}$  – координата верхнего правого угла вокселя (рис. 2).

Координат воксели не хранят, они вычисляются из относительного расположения вокселя. Таким образом, воксели используются для представления трёхмерных объектов.

Широкое применение воксели нашли в медицине, в частности в компьютерной томографии. Изображения большого количества рентгеновских или ультразвуковых снимков под

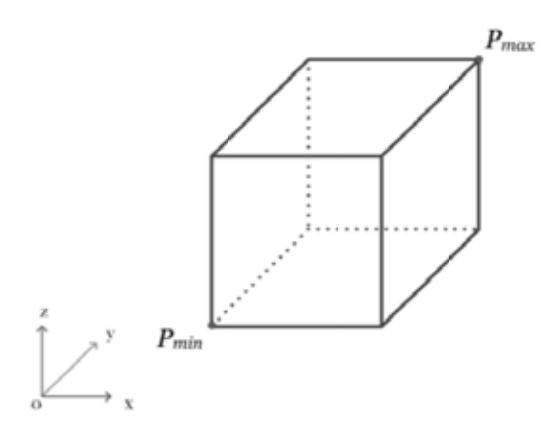

Рис. 2. Представление воксела в трехмерном пространстве Fig. 2. Representation of the voxel in three-dimensional space

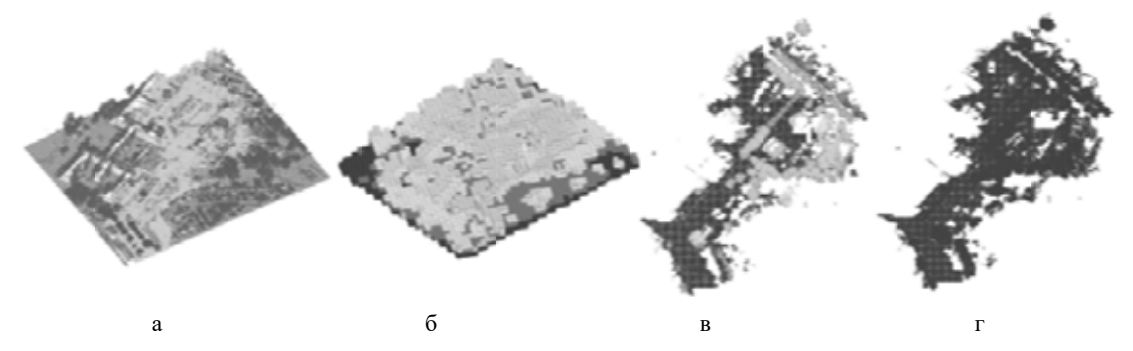

Рис. 3. Общая схема моделирования трехмерной сцены с помощью вокселей: а - исходное облако точек данных лазерного сканирования; б - составление трехмерных карт высот по исходным данным; в - отображение полученных результатов; г - сохранение модели

Fig. 3. General modeling scheme of the three-dimensional scene using voxels: a – the original point cloud data laser scanning;  $\bar{6}$  – preparation of three-dimensional height maps for the source data;  $\bar{B}$  – display of received results;  $r$  – save the model

разными углами (порядка 100-200 снимков) обрабатываются, и создается трехмерный массив плотностей различных участков тканей исследуемого органа. Этот массив представляет собой «объемную картину», элементом которой является воксель. Второе, более наглядное, применение вокселей - компьютерные игры. Схема предложенного метода восстановления ландшафтных сцен в общем виде состоит из четырех этапов:

- получение исходного облака точек, включая стандартную предобработку данных;
- построение трехмерной карты высот по исходным данным;
- отображение полученных результатов;
- визуализация и сохранение конечной модели ландшафта (рис. 3).

1 этап. Получение исходного облака точек, включая стандартную предобработку данных - фильтрацию от шумов и совмещение данных в единую систему координат - данные задачи решаются аппаратной частью большинства лазерных систем.

2 этап. Построение трехмерной карты высот по исходным данным. Существует несколько наиболее распространенных способов цифрового представления рельефа в виде:

- векторных линий (горизонталей или иных изолиний с равным или неравным шагом);
- регулярной матрицы (регулярная или матричная модель) высот земной поверхности (представление на регулярной сетке квадратов, прямоугольников или треугольников, когда в ее узлах заданы значения высоты); далее по тексту для этого вида используются наименования «регулярная матрица высот» или «регулярная модель» (GRID).

По способу вычисления значения уровней поля между узлами сетки различают решеточные и ячеистые сетки. В первой из них такие значения интерполируются по значениям высот в соседних точках, вторая модель рассматривает точки как центры ячеек с постоянным значением отметки высоты. В программной реализации карта высот чаще всего представляется в виде двумерного массива переменных с плавающей точкой - набора значений высот для каждого значения в определенном интервале х, z на плоскости, лежащей горизонтально.

3 этап. Отображение полученных результатов. Для воксельных моделей существует множество способов визуализации: Splatting, Marching cubes, Ray tracing, Maximum intensity projection. Один из быстрейших способов называется «бросанием снежков» (англ. splatting). Вокселы «бросаются» на поверхность просмотра в порядке удалённости от неё, от дальних к близким. Получившиеся «следы от снежков» отображаются как диски, цвет и прозрачность которых изменяются в зависимости от диаметра, в соответствии с нормальным (гауссовым) распределением. В различных реализациях могут использоваться другие элементы или же другие распределения.

Для улучшения качества изображения используются более сложные алгоритмы построения геометрии сцены: алгоритм Marching cubes и другие. Алгоритм Marching Cubes (бегущие кубики) строит изоповерхность, опираясь на данные вокселов. Обычная реализация алгоритма использует значения 8 соседних вокселов, чтобы отрисовать полигон внутри куба, образованного их координатами. Так как существует всего 256 возможных комбинаций, можно заранее их подготовить и использовать типовые «кирпичики» (уже в экранных координатах) для отрисовки больших объёмов данных в хорошем качестве визуализации.

Ray tracing - технология построения изображения, при которой отслеживается обратная траектория распространения луча (от экрана к источнику). Вероятность попадания луча в какой-нибудь сегмент сцены – пропорциональна площади этого сегмента. Чем больше примитивов содержится в участке сцены - тем больше пересечений нужно будет просчитывать при попадании луча в этот сегмент.

Существуют и другие алгоритмы, например, проекция максимальной интенсивности, которая хорошо отображает положение в трёхмерном пространстве наиболее ярких участков трёхмерного объекта. В целом аналогично Ray tracing луч проходит сквозь объект и выбирается воксель с максимальным значением.

#### Результаты и их обсуждение

Результатом воздушного лазерного сканирования является трехмерное облако точек в единой системе координат. Все регистрируемые лазером точки переводятся в новую воксельную систему координат по следующим формулам:

$$
r = Int(\frac{x - x_{\min}}{\Delta i}) + 1,
$$

 $-732-$ 

$$
c = Int(\frac{y - y_{\min}}{\Delta j}) + 1,
$$
  

$$
l = Int(\frac{z - z_{\min}}{\Delta k}) + 1,
$$

 $\Delta i = \Delta j = \Delta k = p$ . Матрица перехода *М* от координат  $(x, y, z)$  к воксельному пространству  $(r, c, l)$ : где *i*, *j*, *k* – координаты воксела; функция *Int* – функция округления до ближайшего целого числа; ∆*i*, ∆*j*, ∆*k* – размерность воксела. Т. к. используется кубическое представление вокселов, то координат (*x*, *y*, *z*) к воксельному пространству (*r*, *c*, *l*):

$$
M = \begin{bmatrix} \frac{1}{p} & 0 & 0 & -\frac{x_0}{p} \\ 0 & -\frac{1}{p} & 0 & \frac{y_0}{p} \\ 0 & 0 & \frac{1}{p} & 0 \end{bmatrix},
$$

<sup>o</sup> где *x*<sub>0</sub>, *y*<sub>0</sub> – координаты верхнего левого угла пространства точек лазерного сканирования (рис. 4).

z, ⎥  $\epsilon$ карты высот выполняет ⎦ ⎣ , , адаптации приводит к ухудшению масштабируемости задачи. При подборе размера ячеек сле-٠u<br>ا eeron: per*ymphan*<br>ae адаптации нео  $\mathbf c$ *p*<br>сеток: регулярная се *и*и неоох  $^{\prime}$ į, r<br>תי<br>גי ⎢ сеток: регулярная<br><sup>190</sup> адаптации нео ֘ <sub>стика</sub>, *у*<br>Построение карты высот выполняется с наложением сетки G на исходное облако точек. ar<br>C<br>a тивная сетка. В случае адаптации необходимо учитывать, что применение высоких уровней кроны дерева) должно приходиться минимум 4 ячейки, а лучше 8–10. Существует два вид сеток: регулярная сетка (триангулярная, квадратная и др. сетки) и адапдует принимать во внимание, что на характерные размеры в задаче (диаметр ствола и диаметр

<sub>кропы</sub> дерева, должно приходитвел минимум ч и сики, а лутше о то.<br>Решение реализуется на регулярной разностной сетке, т. е. расчетная область разбивается на ячейки с шагом  $h_r$  вдоль оси *r* на *K* частей, с шагом  $h_l$  вдоль оси *l* на *M* частей и с шагом  $h_c$ вдоль оси *c* на *N* частей. Ячейки сетки имеют вид прямоугольных параллелепипедов, и определяются тремя индексами (*k*, *m*, *n*). В каждой ячейке вычисляется центр масс (*kc*, *mc*, *nc*), координаты которого записываются в отдельный массив данных, который визуализируется, остальные точки ячейки отбрасываются при построении исходного облака точек.

> Для визуализации ландшафта используется алгоритм *Ray tracing*, по которому выполняется перемещение по лучу с некоторым шагом и находится пересечение с вокселем, при этом, на каждом шаге проводится трехлинейная интерполяция, где 8 вершин представляют середины

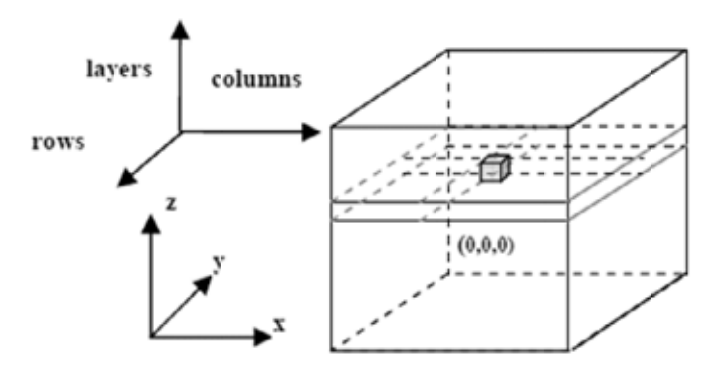

Рис. 4. Переход к воксельной системе координат

Fig. 4. The transition to the voxel coordinate system

 $-733-$ 

соседних вокселей. На СРU используется окто-дерево в качестве оптимальной структуры для быстрого пропуска прозрачных вокселей. На GPU для 3D-текстуры трехлинейная интерполяция выполняется автоматически средствами видеокарты. На GPU не используется окто-дерево для пропуска прозрачных пикселей, поскольку в случае 3D-текстуры иногда оказывается, что быстрее учитывать все воксели, чем тратить время на поиск и пропуск прозрачных. В качестве модели освещения используется затенение по Фонгу (рис. 5).

Основные показатели, характеризующие количественно процесс моделирования - требуемый объем памяти и скорость визуализации, представлены в таблице 2.

Данный алгоритм предоставляет возможность изменения яркости и цвета поверхностных вокселей, позволяет визуализировать различные природные эффекты - туман, дождь, снег, путем изменения цвета и яркости поверхностных вокселей, полученных при отражении луча. Значение расстояния от камеры до точки пересечения луча с объектом сцены используется для моделирования тумана: чем дальше объект находится от камеры, тем меньше интенсивность его цвета (для расчетов используется экспоненциальная функция убывания интенсивности) (рис. 6).

Дальнейшим шагом при создании реалистичной лесной сцены является наполнение этой сцены моделями растительности - деревьями и кустарниками.

Для индивидуального моделирования каждого из объектов массива растительности следует выделить подмножество точек отдельного объекта дерева из исходного облака точек. Наиболее сложной задачей является отделение соседних объектов при их близком расположении друг с другом (перекрытии крон соседних деревьев). Решается данный вопрос путем определения слоя (значение по оси с является постоянной величиной и принадлежит некоторому интер-

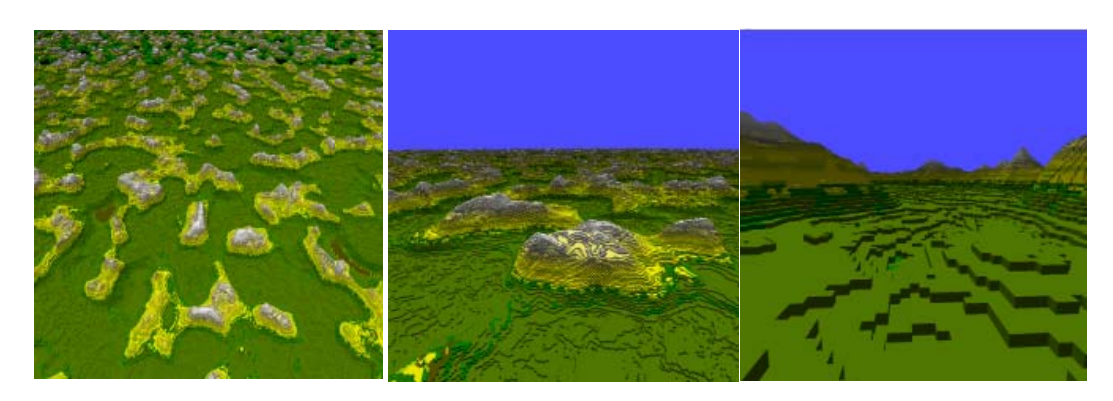

Рис. 5. Модель поверхности ландшафта размерности  $8096 \times 8096 \times 256$  вокселей Fig 5. The surface model of the landscape dimension  $8096 \times 8096 \times 256$  voxels

Таблица 2. Показатели визуализации ландшафта по алгоритму Ray tracing Table 2. Indicators of landscape rendering in Ray tracing algorithm

| Вид 1 | Размер, Мб | Миллион лучей, сек |
|-------|------------|--------------------|
|       | 90.265     | 104.252            |
| Вид 2 | 71.806     | 164.275            |
| Вид 3 | 64.539     | 117.941            |

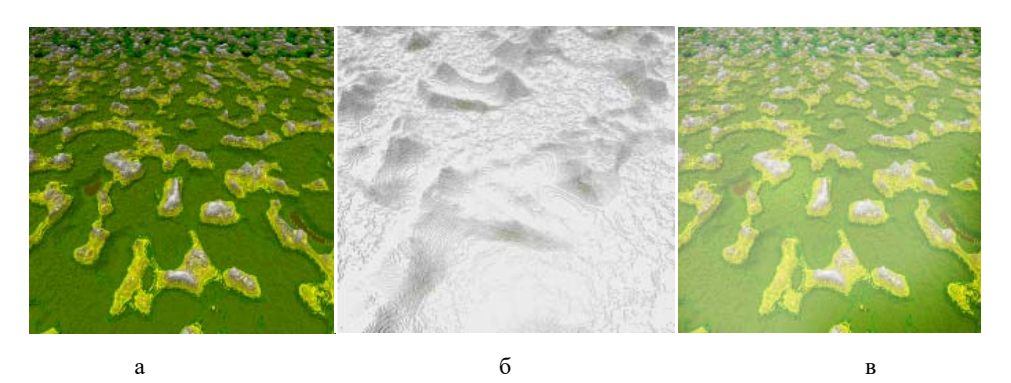

Рис. 6. Визуализация природных эффектов: а - исходная сцена; б - наложение снежного покрова; в наложение тумана

Fig. 6. Rendering of natural effects:  $a$  – initial stage;  $\bar{b}$  – overlay of snow cover;  $B$  – the imposition of fog

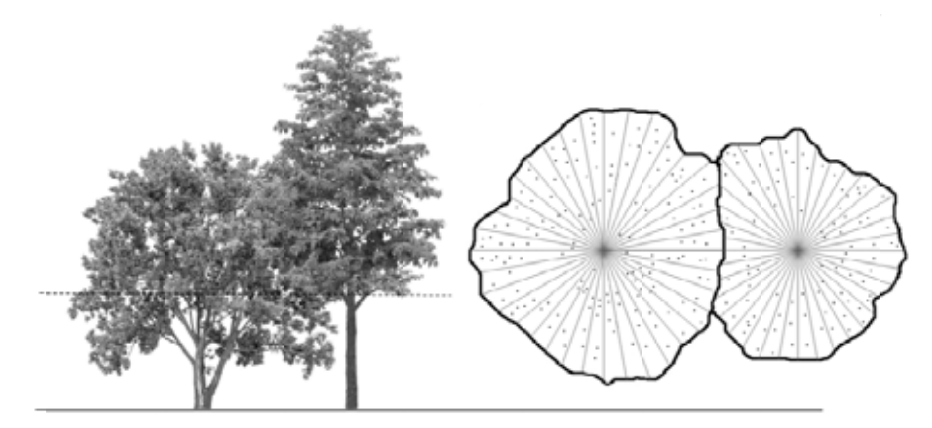

Рис. 7. Вычисление центра масс дерева для слоя с максимальным количеством точек лазерного сканирования

Fig. 7. The calculation of the center of mass of the tree for the layer with the maximum number of points of laser scanning

валу равному 5-6 размерам высоты воксела, принятого в сцене) с максимальным количеством точек (рис. 7).

Для каждой области вычисляется центр масс, проекция которого на поверхность смоделированного ранее ландшафта является корнем дерева.

В последующем, имея облако точек, относящееся к одному объекту, выполняется моделирование структуры ветвления на основе алгоритма Space Colonization. Данный алгоритм изначально был предложен А. Рунионом с соавторами [16] для предсказания движения человека в толпе, и позже стал использоваться для визуализации различных ветвящихся структур.

Основная идея заключается в итеративном добавлении новых элементов (ветвей) к существующей геометрической структуре объекта (дерева), сформированного на предыдущих шагах. Данный алгоритм является адаптивным, т. е. процесс роста зависит от следующих параметров: близлежащее присутствие объектов окружающего мира, соседство с другими деревьями.

Допустим имеется некоторая «корневая» точка v, из этой точки может выходить несколько ветвей, т. е. в окрестности данной точки имеется множество точек  $S(v)$ , находящихся на рас-

стоянии меньшем, чем *di* – параметр, задаваемый пользователем (параметр управления). Если множество *S* (*v*) не пустое, то новая точка *v'* присоединяется к общей структуре дерева путем построения сегмента (*v*, *v'*). Причем новая точка *v'* находится на расстоянии *D* от исходной точки *v* в направлении средненормированного вектора по отношению ко всем источникам  $S \in S(v)$ .

Данный алгоритм использовался для детальной прорисовки кроны дерева. Данный алгоритм использовался для детальной прорисовки кроны дерева. На рисунке 8*а* показана визуализация исходного облака точек (фрагмент), на рисунке 8*6* отображено раз- $\frac{1}{\sqrt{2}}$ Colonization, а на рисунке 8г представлена работа правил ветвления на основе L-систем (около трех итераций). **Сологая** *Space Colonization*, а для являются *L-систем итераций*). биение пространства облака точек на вокселы, на рисунке 8*в* для каждого воксела определен иентр масс. Полученное облако точек является исходным облаком для работы алгоритма Space

Конечные позиции работы правил ветвления  $L$ -систем являются стартовыми точками работы алгоритма *Space Colonization*. Каждая последующая ветвь вычисляется следующим об-последующая ветвь вычисляется следующим образом: разом: от исходной точки *v* в направлении средненормированного вектора по

$$
v'=v+D\tilde{n},
$$

 $z$ ) – конечная точка новой ветви,  $\tilde{n}$  – средненормированный вектор направления роста **Ветви:** – среднено вектора новой вектории, а – среднено различный вектории, а – среднено различный век только где  $D$  – расстояние между точками  $v$  и  $v'$ ,  $v$   $(x,\,y,\,z)$  – точка начала новой ветви,  $v^{'}(x,\,y',\,z')$  $\ddot{\phantom{0}}$ ветви: рисунке 8б отображено разбиение пространства област в пространства област в пространства област в пространства<br>В пространства област в пространства област в пространства област в пространства област в пространства облас

$$
\tilde{n} = \frac{n}{\|\bar{n}\|}
$$

$$
\sum_{s \in S(v)} \frac{s - v}{\|s - v\|}.
$$

Данный процесс завершается при прохождении всех точек кроны дерева или при выполнении заданного пользователем количества итераций. Некоторые узловые точки удаляются. Это Конечные позиции работы правил ветвления *L*-систем являются точки v', удаляются. при подписот отнетиемым инистретами средни сенттара у постро сегмента происходит называется «прореживанием», иными словами при построении нового сегмента происходит нроверка. все точки, находящиеся на расстоянии *ик (ик – кщ aistance*, входной  $\Gamma$ ,  $\Gamma$ ,  $\Gamma$ ,  $\Gamma$ позволяется мирореживанием», иными словами при построении пового сегмента прополодить а б в г

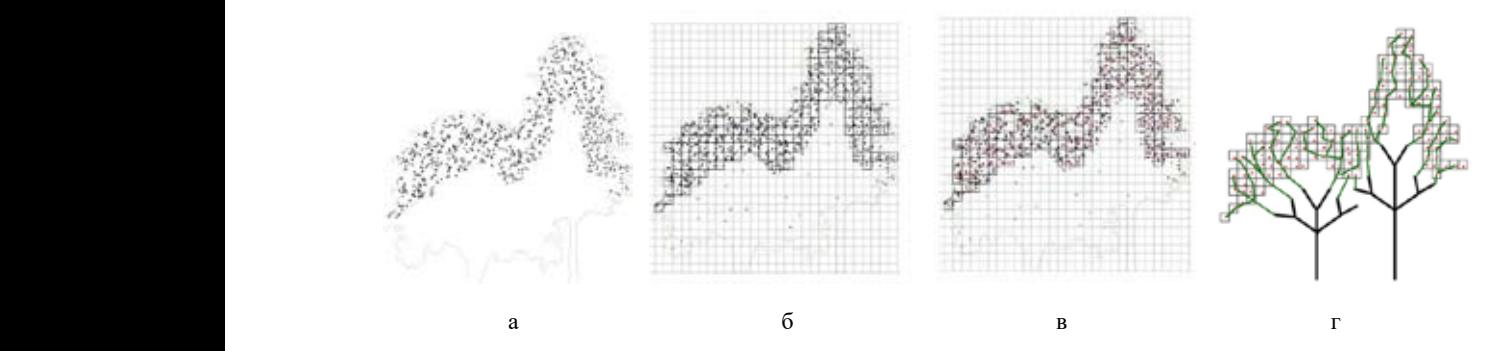

на множество вокселов; в – определение центра масс в каждом вокселе; г – работа алгоритма Space Colonization Colonization Рис. 8. Алгоритм процесса роста дерева: а – исходное облако точек лазерного сканирования; б – разбиение Рис. 8. Алгоритм процесса роста дерева: а – исходное облако точек лазерного *Colonization*  $\emph{Colonization}$ ;  $\emph{Colonization}$ 

 а б в в – definition of center of mass in each voxel; г –the work of the *Space Colonization* algorithm Fig 8. The algorithm of the tree growth process:  $a$  – the original point cloud laser scanning;  $\ddot{o}$  – tiling set of voxels; Anastasia A. Tkacheva and Igor M. Danilin. The Use of Laser Scanning Data for Modelling Forest Landscape Scenes

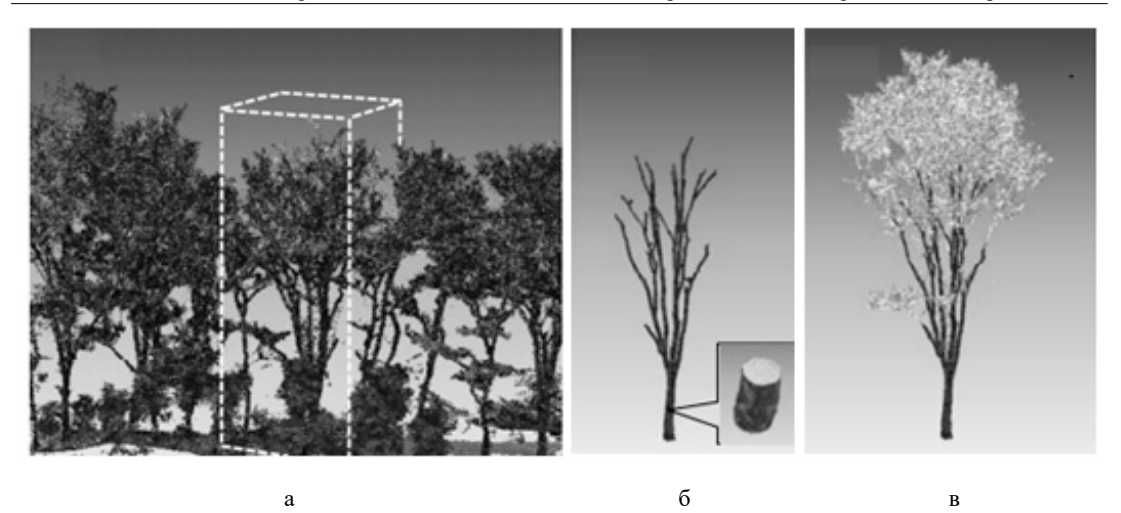

Рис. 9. Моделирования кроны дерева в трехмерном пространстве: а – выделение объема из исходного облака точек; б – моделирование ветвей; в – моделирование лиственной массы моделирование лиственной массы

Fig. 9. Modeling crown of the tree in three-dimensional space: а – allocations of original point cloud; б – the modeling of branches;  $B$  – the modeling of foliage mass  $\overline{c}$   $\overline{c}$   $\overline{c}$   $\overline{c}$ 

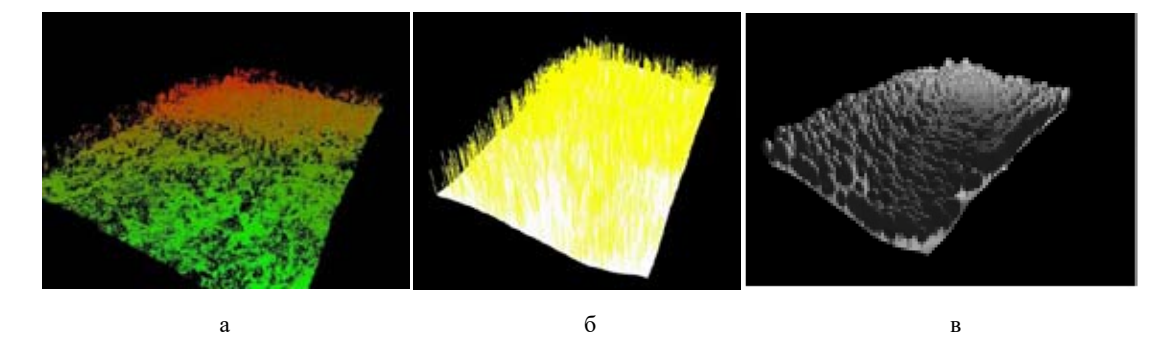

Рис. 10. Результаты трехмерного моделирования лесной ландшафтной сцены: а – исходное облако лазерных точек; б - локализация крон деревьев; в - интегрированная трехмерная модель лесной ландшафтной сцены  $\mathcal{L}$  , and  $\mathcal{L}$  are the set of  $\mathcal{L}$  and  $\mathcal{L}$  are the set of  $\mathcal{L}$  and  $\mathcal{L}$ 

Fig. 10. Results of the three-dimensional modeling of forest landscape scenes: a – the original cloud of laser points; б – location of tree crowns; в – integrated three-dimensional model of forest landscape scene

Процесс моделирования кроны дерева представлен на рис. 9.<br>С

сунке 10. На рисунке 10*а* представлена визуализация данных лазерного сканирования в виде исходного облака точек трехмерных данных, на рисунке 10*б* отображены результаты процесса ной ландшафтной сцены с использованием графических примитивов в качестве представления крон деревьев. Основным результатом является трехмерная модель участка леса, представленная на рилокализации и диаметра крон деревьев, на рисунке 10*в* представлена трехмерная модель лескрон деревьев.

#### Заключение **Заключение**

Использование воксельного трехмерного представления дает возможность моделировать Использование алгоритма *Ray Tracing* позволяет получать реалистичные лесные ландшафтные сцены по точкам лазерного сканирования с необходимой точностью для

каждого типа возникающих задач. Одним из достоинств воксельного представления графики является снятие ограничений на геометрическую сложность сцены – единственным и универсальным фактором, влияющим на сложность моделируемых объектов, является воксельное разрешение.

Использование алгоритма *Ray Tracing* позволяет получать реалистичные модели лесных ландшафтных сцен. Вместе с тем, следует отметить недостаток данного алгоритма – необходимость в просчете пересечения луча со всеми примитивами в сцене, что является довольно ресурсоемкой процедурой. Преимуществом данного подхода является возможность добавления различных природных эффектов в сцену путем изменения яркости и цвета «поверхностных» вокселей без дополнительных перерасчетов в сцене. Для построения залесенного участка земной поверхности размерностью  $8096 \times 8096 \times 256$  вокселей требуется не более 10 Мб машинной памяти. При этом, для прорисовки геометрии крон и стовлов отдельных деревьев рекомендуется использовать алгоритм *Space Colonization*.

#### **Список литературы**

[1] Wulder M.A. and Franklin S.E. (Eds.). *Remote Sensing of Forest Environments. Concepts and Case Studies*. Kluwer Acad. Publ., Dordrecht, Boston, London, 2003. 519 p.

[2] Næsset E., Gobakken T., Holmgren J. Laser scanning of forest resources: the Nordic experience, *Scandinavian Journal of Forest Research*, 2004, 19(6), 482-499.

[3] Wulder M.A., Han T., White C.J., Sweda T., Tsuzuki H. Integrating profiling LiDAR with Landsat data for regional boreal forest canopy attribute estimation and change characterization, *Remote Sensing of Environment*, 2007, 110, 123-137.

[4] Hollaus M., Wagner W., Schadauer K., Maier B., Gabler K. Growing stock estimation for alpine forests in Austria: a robust lidar-based approach, *Canadian Journal of Forest Research*, 2009, 39, 1387-1400.

[5] Straub C., Dees M., Weinacker H., Koch B. Using airborne laser scanner data and CIR orthophotos to estimate the stem volume of forest stands, *Photogrammetrie, Fernerkundung, Geoinformation*, 2009, 3, 277-287.

[6] Gatziolis D., Fried S.J., Monleon V.S. Challenges to estimating tree height via LiDAR in closed-canopy forests: a parable from Western Oregon, *Forest Science*, 2010, 56(2), 139-155.

[7] Suvanto A., Maltamo M. Using mixed estimation for combining airborne laser scanning data in two different forest areas, *Silva Fennica*, 2010, 44(1), 91-107.

[8] Danilin I.M., Medvedev E.M. Technology for Monitoring and Inventory of Forest Resources Based on Laser Location, Digital Aerial Photography and Satellite Geopositioning, *Journal of Siberian Federal University. Engineering & Technologies*, 2011, 4(3), 326-336.

[9] Данилин И.М., Фаворская М.Н. Описание программных модулей использования данных лазерной локации и цифровой аэрофотосъемки лесных территорий, *Исследование Земли из космоса*, 2013, 2, 62-73 [Danilin I.M., Favorskaya M.N. Description of the software modules for the use of laser location and digital aerial photography data of forest territories, *Issledovanie Zemli iz Kosmosa – Earth Research from Space*, 2013, 2, 62-73 (in Russian)]

[10] Данилин А.И., Данилин И.М., Свищев Д.А. Зондирование лесного покрова высокочастотными импульсными лазерами и цифровыми аэро- и космическими фотоаппаратами сверхвысокого разрешения: опыт применения в Сибири, *Вестник Сибирского государственного аэрокосмического университета им. академика М.Ф. Решетнева*, 2013, 5(51), 85-89 [Danilin A.I., Danilin I.M., Svischev D.A. Remote sensing of forest cover by high-frequency pulse lasers and digital ultra-high resolution aerial- and space cameras: experience of application in Siberia, *Vestnik SibGAU* – *Bulletin of M.F. Reshetnev Siberian State Aerospace University*, 2013, 5(51), 85-89 (in Russian)]

[11] Hudak A.T., Haren A.T., Crookston N.L., Lieberman R.J., Ohmann J.L. Imputing forest structure attributes from stand inventory and remotely sensed data in Western Oregon, USA, *Forest Science*, 2014, 60(2), 253-269.

[12] Hüttich C., Stelmaszczuk-Górska M.A., Eberle J., Kotzerke P., Schmullius C. Operational forest monitoring in Siberia using multi-source Earth observation data, *Siberian Journal of Forest Science*, 2014, 5, 38-52.

[13] Ткачева А.А. Использование данных дистанционного зондирования Земли при трехмерном моделировании естественных ландшафтных сцен. *Вестник Сибирского государственного аэрокосмического университета им. академика М.Ф. Решетнева*, 2014а, 5(57), 136-144 [Tkacheva A.A. The use of remote sensing data of Earth in three-dimensional modelling of natural landscape scenes, *Vestnik SibGAU* – *Bulletin of M.F. Reshetnev Siberian State Aerospace University*, 2014а, 5(57), 136-144 (in Russian)]

[14] Ткачева А.А. Применение алгоритма Space сolonization при трехмерном моделировании сложных природных объектов, *Вестник Сибирского государственного аэрокосмического университета им. академика М.Ф. Решетнева*, 2014б, 1(53), 85-91 [Tkacheva A.A. Application of space colonization algorithm in three-dimensional modeling of complex natural objects, *Vestnik SibGAU* – *Bulletin of M.F. Reshetnev Siberian State Aerospace University*, 2014b, 1(53), 85-91 (in Russian)]

[15] Усольцев В.А., Часовских В.П., Норицина Ю.В., Норицин Д.В.Аллометрические модели фитомассы деревьев для лазерного зондирования и наземной таксации углеродного пула в лесах Евразии: сравнительный анализ, *Сибирский лесной журнал*, 2016, 4, 15-25 [Usoltsev V.A., Chasovskikh V.P., Noritsina Yu.V., Noritsin D.V. Allometric models of tree biomass for airborne laser scanning and ground inventory of carbon pool in the forests of Eurasia: Comparative analysis, *Siberian Journal of Forest Science*, 2016, 4, 15-25 (in Russian)]

[16] Runions A., Lane B., Prusinkiewicz P. Modeling tree with a Space colonization algorithm, *Eurographics Workshop on Natural Phenomena.* The Eurographics Ass., 2007, 63-70.

[17] Favorskaya M.N., Zotin A.G., Danilin I.M., Smolentcseva S.N. Realistic 3D-modelling of forest growth with natural effect *In Advances in Intelligent Decision Technologies. Smart Innovation, Systems & Technologies*. V. 4 / G. P. Wren, L. C. Jain, K. Nakamatsu, R. J. Howlett (Eds.). Springer-Verlag, Berlin, Heidelberg, 2010, 191-199.

[18] Favorskaya M.N., Zotin A.G., Chunina A.A. Procedural modeling of broad-leaved trees under weather conditions in 3D virtual reality *In Intelligent Interactive Multimedia Systems and Services* / G.A. Tsihrintzis, M. Virvou, L.C. Jain, R.J. Howlett (Eds.). Vol. 11. Springer, Heidelberg, 2011, 51-59.

[19] Favorskaya M.N., Tkacheva A.A., Danilin I.M., Medvedev E.M. Fusion of airborne LiDAR and digital photography data for tree crowns segmentation and measurement *In Intelligent Interactive*  *Multimedia Systems and Services. Smart Innovation, Systems & Technologies*. V. 40 / E. Damiani, R.J. Howlett, L.C. Jain, L. Gallo, G. De Pietro (Eds.). Springer Int. Publ., Switzerland, 2015, 191-201.

[20] Smelik R.M., Tutenel T., Biddara R., Benes B. A survey on procedural modeling for virtual words, *Proc. Workshop on 3D Advanced Media in Gaming and Simulation*, 2014, 25-34.

[21] Favorskaya M.N., Tkacheva A.A. Wind rendering in 3D landscape scenes *In Intelligent Decision Technology Support in Practice*. SIST 42 / J.W. Tweedale, R. Neves-Silva, L.C. Jain, G. Phillips-Wren, J. Watada, and R.J. Howlett (Eds.). Springer Int. Publ., Switzerland, 2016, 169-183.